# Lecture 27: Theory of Computation

Marvin Zhang 08/08/2016

# [Announcements](http://cs61a.org/)

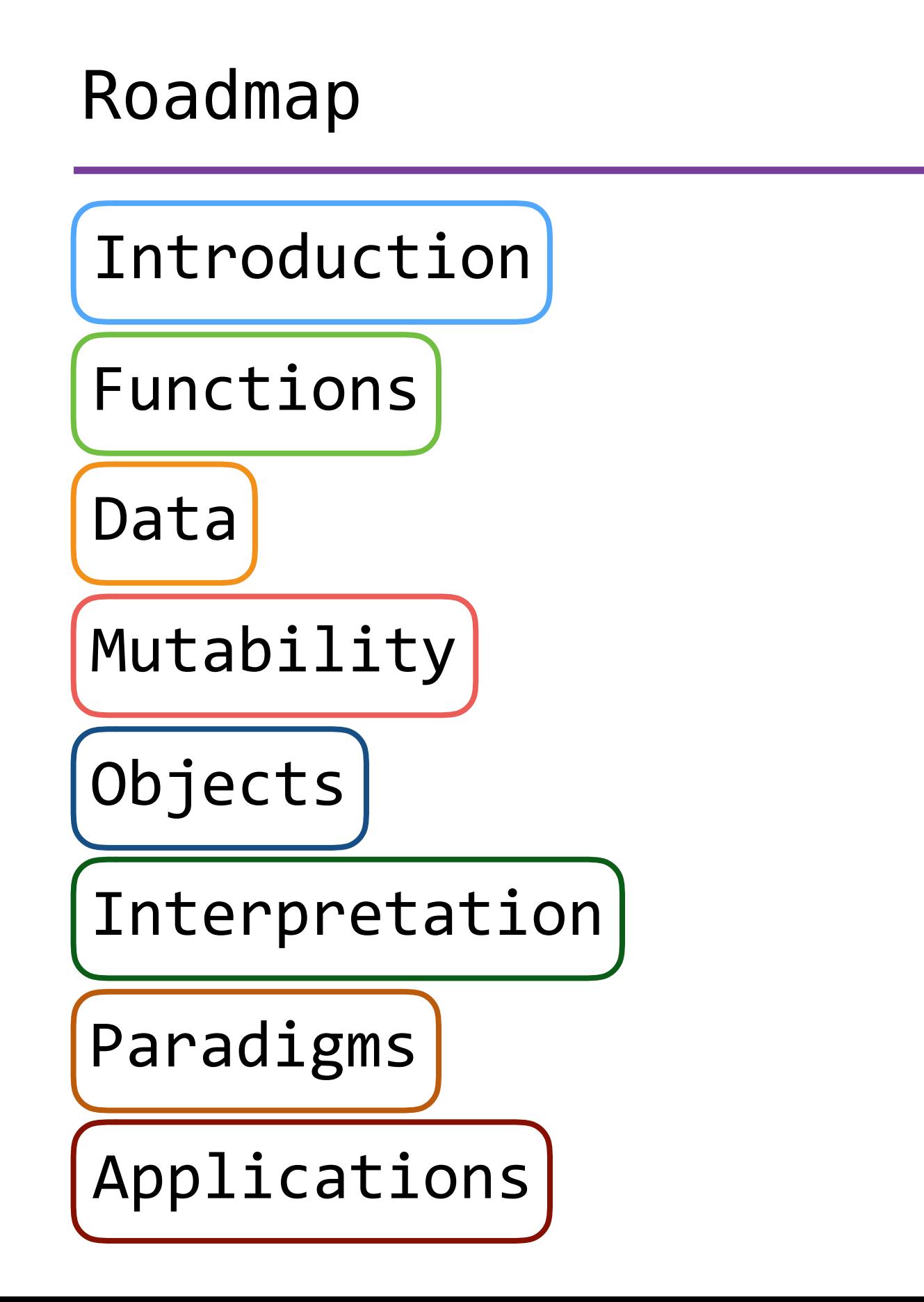

## Roadmap

Introduction

Functions

Data

Mutability

Objects

Interpretation

Paradigms

Applications

• This week (Applications), the goals are:

### Roadmap

Introduction

Functions

Data

Mutability

Objects

Interpretation

Paradigms

Applications

- This week (Applications), the goals are:
	- To go beyond CS 61A and see examples of what comes next

### Roadmap

Introduction

Functions

Data

Mutability

Objects

Interpretation

Paradigms

Applications

- This week (Applications), the goals are:
	- To go beyond CS 61A and see examples of what comes next
	- To wrap up CS 61A!

#### Theoretical Computer Science

• The subfield of computer science that focuses on more *abstract* and *mathematical* aspects of computing

- The subfield of computer science that focuses on more *abstract* and *mathematical* aspects of computing
- A very broad and diverse subfield that interacts with many other fields in and outside of computer science
- The subfield of computer science that focuses on more *abstract* and *mathematical* aspects of computing
- A very broad and diverse subfield that interacts with many other fields in and outside of computer science
- A big part of this subfield is *theory of computation*
- The subfield of computer science that focuses on more *abstract* and *mathematical* aspects of computing
- A very broad and diverse subfield that interacts with many other fields in and outside of computer science
- A big part of this subfield is *theory of computation*
- We will look at two topics in theory of computation:
- The subfield of computer science that focuses on more *abstract* and *mathematical* aspects of computing
- A very broad and diverse subfield that interacts with many other fields in and outside of computer science
- A big part of this subfield is *theory of computation*
- We will look at two topics in theory of computation:
	- *• Computability theory*
- The subfield of computer science that focuses on more *abstract* and *mathematical* aspects of computing
- A very broad and diverse subfield that interacts with many other fields in and outside of computer science
- A big part of this subfield is *theory of computation*
- We will look at two topics in theory of computation:
	- *• Computability theory*
		- *•* "Can my computer solve this problem?"
- The subfield of computer science that focuses on more *abstract* and *mathematical* aspects of computing
- A very broad and diverse subfield that interacts with many other fields in and outside of computer science
- A big part of this subfield is *theory of computation*
- We will look at two topics in theory of computation:
	- *• Computability theory*
		- *•* "Can my computer solve this problem?"
	- *• Complexity theory*
- The subfield of computer science that focuses on more *abstract* and *mathematical* aspects of computing
- A very broad and diverse subfield that interacts with many other fields in and outside of computer science
- A big part of this subfield is *theory of computation*
- We will look at two topics in theory of computation:
	- *• Computability theory*
		- *•* "Can my computer solve this problem?"
	- *• Complexity theory*
		- *•* "Can my computer solve this problem efficiently?"
- The subfield of computer science that focuses on more *abstract* and *mathematical* aspects of computing
- A very broad and diverse subfield that interacts with many other fields in and outside of computer science
- A big part of this subfield is *theory of computation*
- We will look at two topics in theory of computation:
	- *• Computability theory*
		- *•* "Can my computer solve this problem?"
	- *• Complexity theory*
		- *•* "Can my computer solve this problem efficiently?"
- *•* If today is interesting, consider CS 170 and CS 172

# Computability Theory

What can computers do?

• Can computers solve any problem we give them?

- Can computers solve any problem we give them?
	- If not, what can't they do?
- Can computers solve any problem we give them?
	- If not, what can't they do?
- One useful problem we would like to solve, called the *halting problem*, is to check if a function runs into an infinite loop, since we would usually like to avoid this
- Can computers solve any problem we give them?
	- If not, what can't they do?
- One useful problem we would like to solve, called the *halting problem*, is to check if a function runs into an infinite loop, since we would usually like to avoid this
	- Let's focus on functions that take in one argument
- Can computers solve any problem we give them?
	- If not, what can't they do?
- One useful problem we would like to solve, called the *halting problem*, is to check if a function runs into an infinite loop, since we would usually like to avoid this
	- Let's focus on functions that take in one argument

```
def whoops(x):
 while True:
     pass
```
- Can computers solve any problem we give them?
	- If not, what can't they do?
- One useful problem we would like to solve, called the *halting problem*, is to check if a function runs into an infinite loop, since we would usually like to avoid this
	- Let's focus on functions that take in one argument

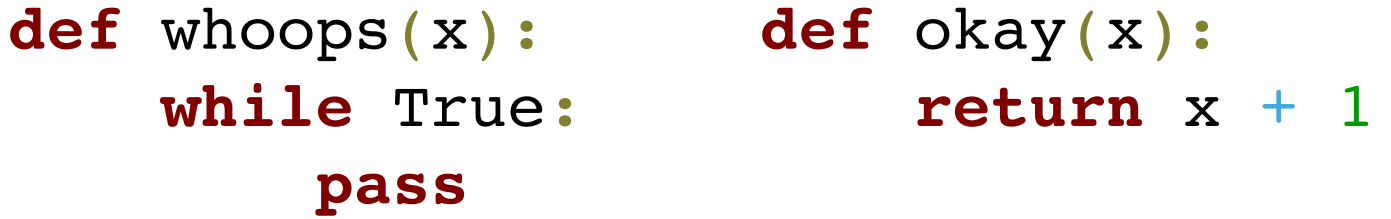

- Can computers solve any problem we give them?
	- If not, what can't they do?
- One useful problem we would like to solve, called the *halting problem*, is to check if a function runs into an infinite loop, since we would usually like to avoid this
	- Let's focus on functions that take in one argument

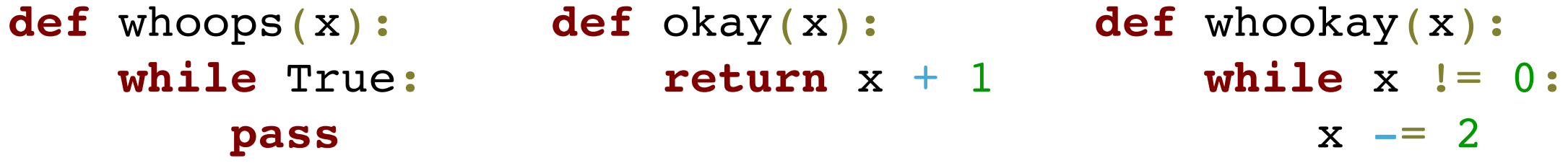

- Can computers solve any problem we give them?
	- If not, what can't they do?
- One useful problem we would like to solve, called the *halting problem*, is to check if a function runs into an infinite loop, since we would usually like to avoid this
	- Let's focus on functions that take in one argument

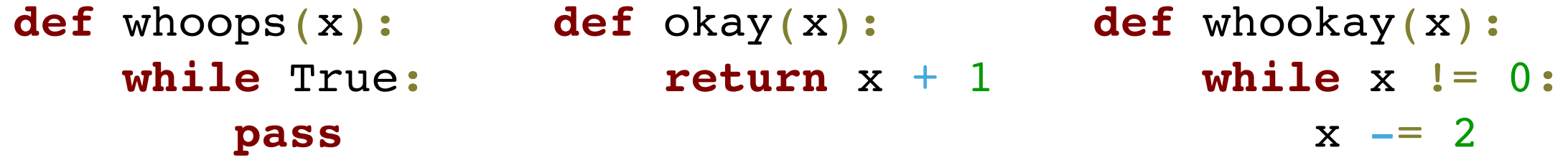

• Can we write a function halts that takes in a function func and an input x and returns whether or not func halts when given input x?

#### The Halting Problem

**def** halts(func, x): # ???

```
def halts(func, x):
 # ???
```
• It turns out that we cannot write halts! There is no implementation that accomplishes what we want

```
def halts(func, x):
 # ???
```
- It turns out that we cannot write halts! There is no implementation that accomplishes what we want
	- The halting problem is called *undecidable*, which basically means that we can't solve it using a computer

```
def halts(func, x):
 # ???
```
- It turns out that we cannot write halts! There is no implementation that accomplishes what we want
	- The halting problem is called *undecidable*, which basically means that we can't solve it using a computer
- We can prove that we cannot write halts through a *proof by contradiction*:

```
def halts(func, x):
 # ???
```
- It turns out that we cannot write halts! There is no implementation that accomplishes what we want
	- The halting problem is called *undecidable*, which basically means that we can't solve it using a computer
- We can prove that we cannot write halts through a *proof by contradiction*:
	- 1. *Assume* that we can write halts

```
def halts(func, x):
 # ???
```
- It turns out that we cannot write halts! There is no implementation that accomplishes what we want
	- The halting problem is called *undecidable*, which basically means that we can't solve it using a computer
- We can prove that we cannot write halts through a *proof by contradiction*:
	- 1. *Assume* that we can write halts
	- 2. Show that this leads to a logical *contradiction*

```
def halts(func, x):
# 222
```
- It turns out that we cannot write halts! There is no implementation that accomplishes what we want
	- The halting problem is called *undecidable*, which basically means that we can't solve it using a computer
- We can prove that we cannot write halts through a *proof by contradiction*:
	- 1. *Assume* that we can write halts
	- 2. Show that this leads to a logical *contradiction*
	- 3. *Conclude* that our assumption must be false

1. *Assume* that we can write halts
- 1. *Assume* that we can write halts
	- Let's say we have an implementation of halts, that works for every function func and every input x:
- 1. *Assume* that we can write halts
	- Let's say we have an implementation of halts, that works for every function func and every input x:

```
def halts(func, x):
"""Returns whether or not func ever stops
when given x as input.
"""
```
- 1. *Assume* that we can write halts
	- Let's say we have an implementation of halts, that works for every function func and every input x:

```
def halts(func, x):
"""Returns whether or not func ever stops
when given x as input.
"""
```
- 1. *Assume* that we can write halts
	- Let's say we have an implementation of halts, that works for every function func and every input x:

```
def halts(func, x):
"""Returns whether or not func ever stops
when given x as input.
"""
```
- 2. Show that this leads to a logical *contradiction*
	- Let's write another function very bad that takes in a function func and does the following:
- 1. *Assume* that we can write halts
	- Let's say we have an implementation of halts, that works for every function func and every input x:

```
def halts(func, x):
"""Returns whether or not func ever stops
when given x as input.
"""
```
- 2. Show that this leads to a logical *contradiction*
	- Let's write another function very bad that takes in a function func and does the following:

**def** very\_bad(func):

- 1. *Assume* that we can write halts
	- Let's say we have an implementation of halts, that works for every function func and every input x:

```
def halts(func, x):
```
 """Returns whether or not func ever stops when given x as input.  $\overline{\mathbf{H}}$  "  $\overline{\mathbf{H}}$  "  $\overline{\mathbf{H}}$ 

- 2. Show that this leads to a logical *contradiction*
	- Let's write another function very bad that takes in a function func and does the following:

```
def very_bad(func):
if halts(func, func): # check if func(func) halts
```
- 1. *Assume* that we can write halts
	- Let's say we have an implementation of halts, that works for every function func and every input x:

```
def halts(func, x):
```
 """Returns whether or not func ever stops when given x as input.  $\overline{\mathbf{H}}$  "  $\overline{\mathbf{H}}$  "  $\overline{\mathbf{H}}$ 

- 2. Show that this leads to a logical *contradiction*
	- Let's write another function very bad that takes in a function func and does the following:

```
def very_bad(func):
if halts(func, func): # check if func(func) halts
    while True: # loop forever
        pass
```
- 1. *Assume* that we can write halts
	- Let's say we have an implementation of halts, that works for every function func and every input x:

```
def halts(func, x):
```
 """Returns whether or not func ever stops when given x as input.  $\overline{\mathbf{H}}$  "  $\overline{\mathbf{H}}$  "  $\overline{\mathbf{H}}$ 

- 2. Show that this leads to a logical *contradiction*
	- Let's write another function very bad that takes in a function func and does the following:

```
def very_bad(func):
if halts(func, func): # check if func(func) halts
    while True: # loop forever
        pass
else:
```
- 1. *Assume* that we can write halts
	- Let's say we have an implementation of halts, that works for every function func and every input x:

```
def halts(func, x):
```
 """Returns whether or not func ever stops when given x as input. "" "" ""

- 2. Show that this leads to a logical *contradiction*
	- Let's write another function very bad that takes in a function func and does the following:

```
def very_bad(func):
if halts(func, func): # check if func(func) halts
    while True: # loop forever
        pass
else:
    return # halt
```

```
def very_bad(func):
if halts(func, func): # check if func(func) halts
    while True: # loop forever
        pass
else:
    return # halt
```

```
def very_bad(func):
if halts(func, func): # check if func(func) halts
    while True: # loop forever
        pass
else:
    return # halt
```
• What happens when we call very bad(very bad)?

```
def very_bad(func):
if halts(func, func): # check if func(func) halts
    while True: # loop forever
        pass
else:
    return # halt
```
- What happens when we call very bad(very bad)?
	- If very bad(very bad) halts, then loop forever

```
def very_bad(func):
if halts(func, func): # check if func(func) halts
    while True: # loop forever
        pass
else:
    return # halt
```
- What happens when we call very bad(very bad)?
	- If very bad(very bad) halts, then loop forever
	- If very bad(very bad) does not halt, then halt

```
def very_bad(func):
if halts(func, func): # check if func(func) halts
    while True: # loop forever
        pass
else:
    return # halt
```
- What happens when we call very bad(very bad)?
	- If very bad(very bad) halts, then loop forever
	- If very bad(very bad) does not halt, then halt
- So... does very bad(very bad) halt or not?

```
def very_bad(func):
if halts(func, func): # check if func(func) halts
    while True: # loop forever
        pass
else:
    return # halt
```
- What happens when we call very bad(very bad)?
	- If very bad(very bad) halts, then loop forever
	- If very bad(very bad) does not halt, then halt
- So... does very\_bad(very\_bad) halt or not?
	- It *must* either halt or not halt, there exists no third option

- 2. Show that this leads to a logical *contradiction*
	- If very\_bad(very\_bad) halts,
- 2. Show that this leads to a logical *contradiction*
	- If very\_bad(very\_bad) halts,
		- Then very\_bad(very\_bad) does not halt
- 2. Show that this leads to a logical *contradiction*
	- If very bad(very bad) halts,
		- Then very\_bad(very\_bad) does not halt
	- If very\_bad(very\_bad) does not halt,
- 2. Show that this leads to a logical *contradiction*
	- If very bad(very bad) halts,
		- Then very bad(very bad) does not halt
	- If very\_bad(very\_bad) does not halt,
		- Then very bad(very bad) halts
- 2. Show that this leads to a logical *contradiction*
	- If very bad(very bad) halts,
		- Then very bad(very bad) does not halt
	- If very\_bad(very\_bad) does not halt,
		- Then very bad(very bad) halts
	- This is a contradiction! It simply isn't possible
- 2. Show that this leads to a logical *contradiction*
	- If very bad(very bad) halts,
		- Then very bad(very bad) does not halt
	- If very\_bad(very\_bad) does not halt,
		- Then very bad(very bad) halts
	- This is a contradiction! It simply isn't possible
- 3. *Conclude* that our assumption must be false
- 2. Show that this leads to a logical *contradiction*
	- If very bad(very bad) halts,
		- Then very bad(very bad) does not halt
	- If very bad(very bad) does not halt,
		- Then very bad(very bad) halts
	- This is a contradiction! It simply isn't possible
- 3. *Conclude* that our assumption must be false
	- very bad is valid Python, there is nothing wrong there
- 2. Show that this leads to a logical *contradiction*
	- If very bad(very bad) halts,
		- Then very bad(very bad) does not halt
	- If very bad(very bad) does not halt,
		- Then very bad(very bad) halts
	- This is a contradiction! It simply isn't possible
- 3. *Conclude* that our assumption must be false
	- very bad is valid Python, there is nothing wrong there
	- So it *must* be the case that our assumption is wrong
- 2. Show that this leads to a logical *contradiction*
	- If very bad(very bad) halts,
		- Then very bad(very bad) does not halt
	- If very bad(very bad) does not halt,
		- Then very bad(very bad) halts
	- This is a contradiction! It simply isn't possible
- 3. *Conclude* that our assumption must be false
	- very bad is valid Python, there is nothing wrong there
	- So it *must* be the case that our assumption is wrong
	- Therefore, there is no way to write halts, and the halting problem must be undecidable

• Roughly speaking, the *decidability* of a problem is whether a computer can solve the particular problem

- Roughly speaking, the *decidability* of a problem is whether a computer can solve the particular problem
	- The halting problem is undecidable, as we have shown

- Roughly speaking, the *decidability* of a problem is whether a computer can solve the particular problem
	- The halting problem is undecidable, as we have shown
	- All other problems we have studied are decidable, because we have written code for all of them!

- Roughly speaking, the *decidability* of a problem is whether a computer can solve the particular problem
	- The halting problem is undecidable, as we have shown
	- All other problems we have studied are decidable, because we have written code for all of them!
- There are other problems that are undecidable, and there are various ways to prove their undecidability

- Roughly speaking, the *decidability* of a problem is whether a computer can solve the particular problem
	- The halting problem is undecidable, as we have shown
	- All other problems we have studied are decidable, because we have written code for all of them!
- There are other problems that are undecidable, and there are various ways to prove their undecidability
	- One way is proof by contradiction, which we have seen

- Roughly speaking, the *decidability* of a problem is whether a computer can solve the particular problem
	- The halting problem is undecidable, as we have shown
	- All other problems we have studied are decidable, because we have written code for all of them!
- There are other problems that are undecidable, and there are various ways to prove their undecidability
	- One way is proof by contradiction, which we have seen
	- Another way is to *reduce* the problem to the halting problem

- Roughly speaking, the *decidability* of a problem is whether a computer can solve the particular problem
	- The halting problem is undecidable, as we have shown
	- All other problems we have studied are decidable, because we have written code for all of them!
- There are other problems that are undecidable, and there are various ways to prove their undecidability
	- One way is proof by contradiction, which we have seen
	- Another way is to *reduce* the problem to the halting problem
- In a reduction, we find a way to solve the halting problem using the solution to another problem
- Roughly speaking, the *decidability* of a problem is whether a computer can solve the particular problem
	- The halting problem is undecidable, as we have shown
	- All other problems we have studied are decidable, because we have written code for all of them!
- There are other problems that are undecidable, and there are various ways to prove their undecidability
	- One way is proof by contradiction, which we have seen
	- Another way is to *reduce* the problem to the halting problem
- In a reduction, we find a way to solve the halting problem using the solution to another problem
	- "If I can solve this problem, then I can also solve the halting problem" implies:

- Roughly speaking, the *decidability* of a problem is whether a computer can solve the particular problem
	- The halting problem is undecidable, as we have shown
	- All other problems we have studied are decidable, because we have written code for all of them!
- There are other problems that are undecidable, and there are various ways to prove their undecidability
	- One way is proof by contradiction, which we have seen
	- Another way is to *reduce* the problem to the halting problem
- In a reduction, we find a way to solve the halting problem using the solution to another problem
	- "If I can solve this problem, then I can also solve the halting problem" implies:
		- "I can't solve this problem, because I can't solve the halting problem."

```
def computes_same(f1, f2):
 # ???
```

```
def computes_same(f1, f2):
 # ???
```

```
def computes_same(f1, f2):
 # ???
```

```
def halts(func, x):
```

```
def computes_same(f1, f2):
 # ???
```

```
def halts(func, x):
 def f1(y):
```

```
def computes_same(f1, f2):
 # ???
```

```
def halts(func, x):
 def f1(y):
     func(x)
```

```
def computes_same(f1, f2):
 # ???
```

```
def halts(func, x):
 def f1(y):
     func(x)
     return 0
```

```
def computes_same(f1, f2):
 # ???
```

```
def halts(func, x):
 def f1(y):
      func(x)
      return 0
 def f2(y):
```

```
def computes_same(f1, f2):
 # ???
```

```
def halts(func, x):
 def f1(y):
      func(x)
      return 0
 def f2(y):
      return 0
```

```
def computes_same(f1, f2):
# ???
```

```
def halts(func, x):
 def f1(y):
     func(x)
     return 0
 def f2(y):
     return 0
 return computes_same(f1, f2)
```

```
def halts(func, x):
 def f1(y):
     func(x)
     return 0
 def f2(y):
     return 0
 return computes_same(f1, f2)
```

```
def halts(func, x):
 def f1(y):
     func(x)
     return 0
 def f2(y):
     return 0
return computes same(f1, f2)
```
• If  $f1(y) == f2(y)$  for all inputs y, then  $f1(y) == 0$  for all inputs y

```
def halts(func, x):
 def f1(y):
     func(x)
     return 0
 def f2(y):
     return 0
return computes same(f1, f2)
```
- If  $f1(y) == f2(y)$  for all inputs y, then  $f1(y) == 0$  for all inputs y
	- This implies that func(x) halts, because otherwise  $f1(y)$  is undefined for all inputs y

```
def halts(func, x):
 def f1(y):
     func(x)
     return 0
 def f2(y):
     return 0
return computes same(f1, f2)
```
- If  $f1(y) == f2(y)$  for all inputs y, then  $f1(y) == 0$  for all inputs y
	- This implies that func(x) halts, because otherwise  $f1(y)$  is undefined for all inputs  $y$
- So this successfully solves the halting problem!

```
def halts(func, x):
 def f1(y):
     func(x)
     return 0
 def f2(y):
     return 0
 return computes_same(f1, f2)
```
- If  $f1(y) = f2(y)$  for all inputs y, then  $f1(y) = 0$  for all inputs y
	- This implies that func(x) halts, because otherwise  $f1(y)$  is undefined for all inputs  $y$
- So this successfully solves the halting problem!
	- "I can't solve computes same, because I can't solve the halting problem."

# Complexity Theory

What can computers do efficiently?

# Complexity

## Complexity

• So, there are some problems that computers can't solve

- So, there are some problems that computers can't solve
- For all the problems that can be solved, can we solve them efficiently? This is a much more practical concern
- So, there are some problems that computers can't solve
- For all the problems that can be solved, can we solve them efficiently? This is a much more practical concern

```
def fib(n):
if n == 1: return 0
 elif n == 2:
     return 1
return fib(n-1) + fib(n-2)
```
- So, there are some problems that computers can't solve
- For all the problems that can be solved, can we solve them efficiently? This is a much more practical concern

 $\Theta(\phi^n)$ 

```
def fib(n):
if n == 1: return 0
 elif n == 2:
     return 1
return fib(n-1) + fib(n-2)
```
- So, there are some problems that computers can't solve
- For all the problems that can be solved, can we solve them efficiently? This is a much more practical concern

```
def fib(n):
if n == 1: return 0
 elif n == 2:
     return 1
return fib(n-1) + fib(n-2)
```
 $\Theta(\phi^n)$ exponential runtime

- So, there are some problems that computers can't solve
- For all the problems that can be solved, can we solve them efficiently? This is a much more practical concern

```
def fib(n):
if n == 1: return 0
 elif n == 2:
     return 1
return fib(n-1) + fib(n-2)
```

```
\Theta(\phi^n)exponential runtime
(very bad!)
```
- So, there are some problems that computers can't solve
- For all the problems that can be solved, can we solve them efficiently? This is a much more practical concern

```
def fib(n):
if n == 1:
     return 0
 elif n == 2:
     return 1
return fib(n-1) + fib(n-2)def fib(n):
curr, next = 0, 1 while n > 0:
    curr, next = next, curr + next
    n == 1 return curr
                                             \Theta(\phi^n)exponential runtime
                                           (very bad!)
```
- So, there are some problems that computers can't solve
- For all the problems that can be solved, can we solve them efficiently? This is a much more practical concern

```
def fib(n):
if n == 1:
     return 0
 elif n == 2:
     return 1
return fib(n-1) + fib(n-2)def fib(n):
curr, next = 0, 1 while n > 0:
    curr, next = next, curr + next
    n == 1 return curr
                                             \Theta(\phi^n)exponential runtime
                                           (very bad!)
                                             ϴ(n)
```
- So, there are some problems that computers can't solve
- For all the problems that can be solved, can we solve them efficiently? This is a much more practical concern

```
def fib(n):
if n == 1:
     return 0
 elif n == 2:
     return 1
return fib(n-1) + fib(n-2)def fib(n):
curr, next = 0, 1 while n > 0:
    curr, next = next, curr + next
    n == 1 return curr
                                             \Theta(\phi^n)exponential runtime
                                           (very bad!)
                                             ϴ(n)
                                         linear runtime
```
- So, there are some problems that computers can't solve
- For all the problems that can be solved, can we solve them efficiently? This is a much more practical concern

```
def fib(n):
if n == 1:
     return 0
 elif n == 2:
     return 1
return fib(n-1) + fib(n-2)def fib(n):
curr, next = 0, 1 while n > 0:
    curr, next = next, curr + next
    n == 1 return curr
                                             \Theta(\phi^n)exponential runtime
                                           (very bad!)
                                             ϴ(n)
                                         linear runtime
                                         (much better!)
```
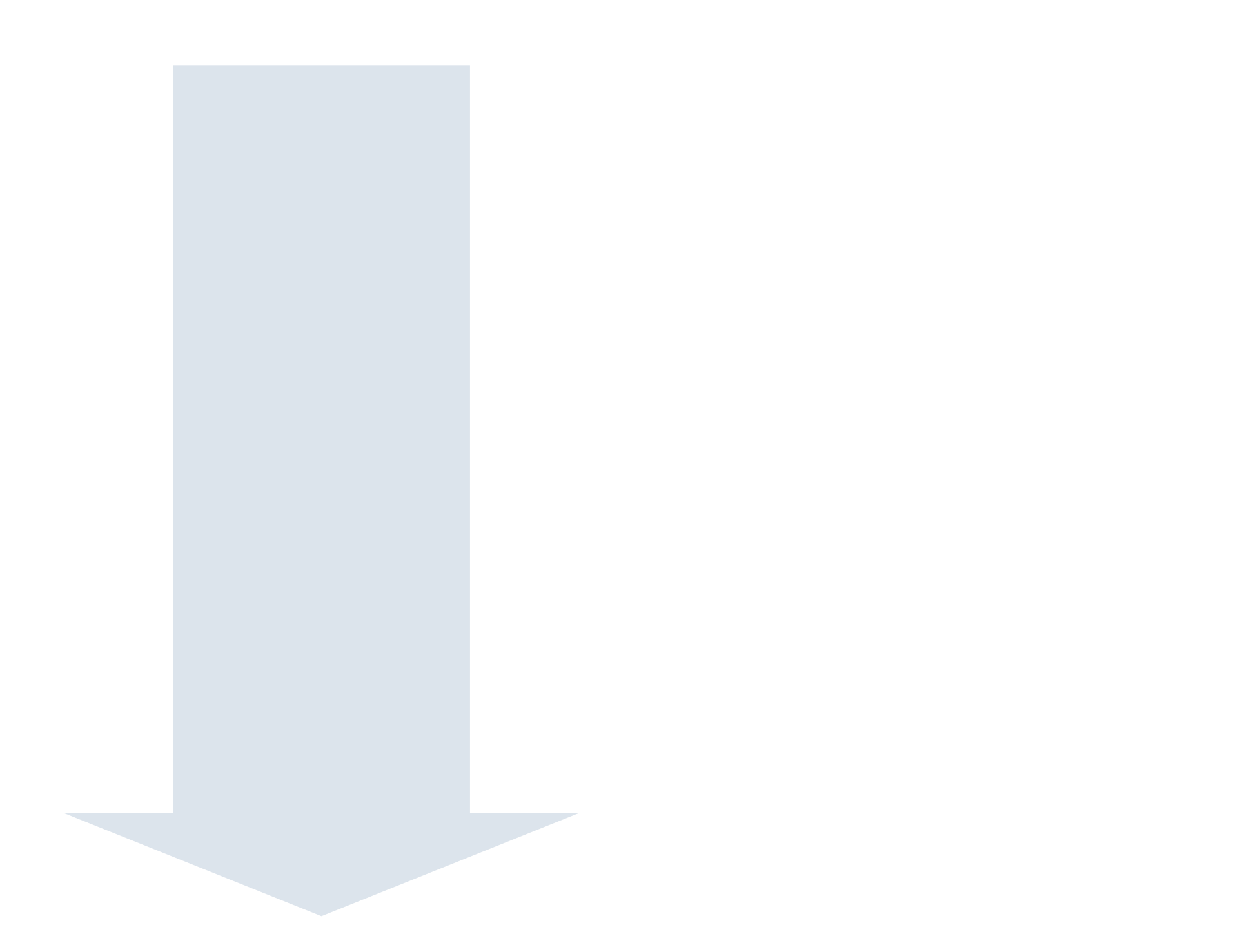

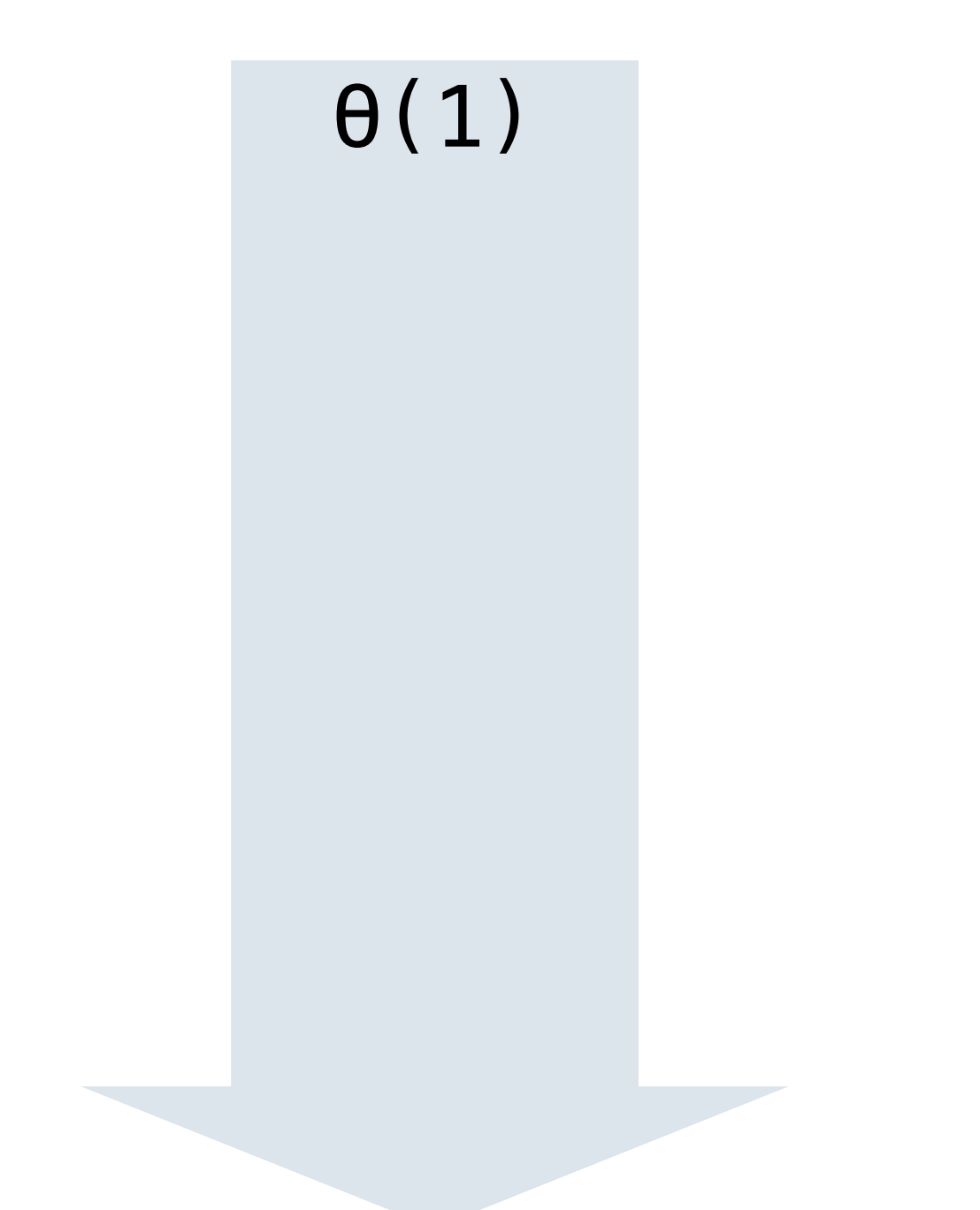

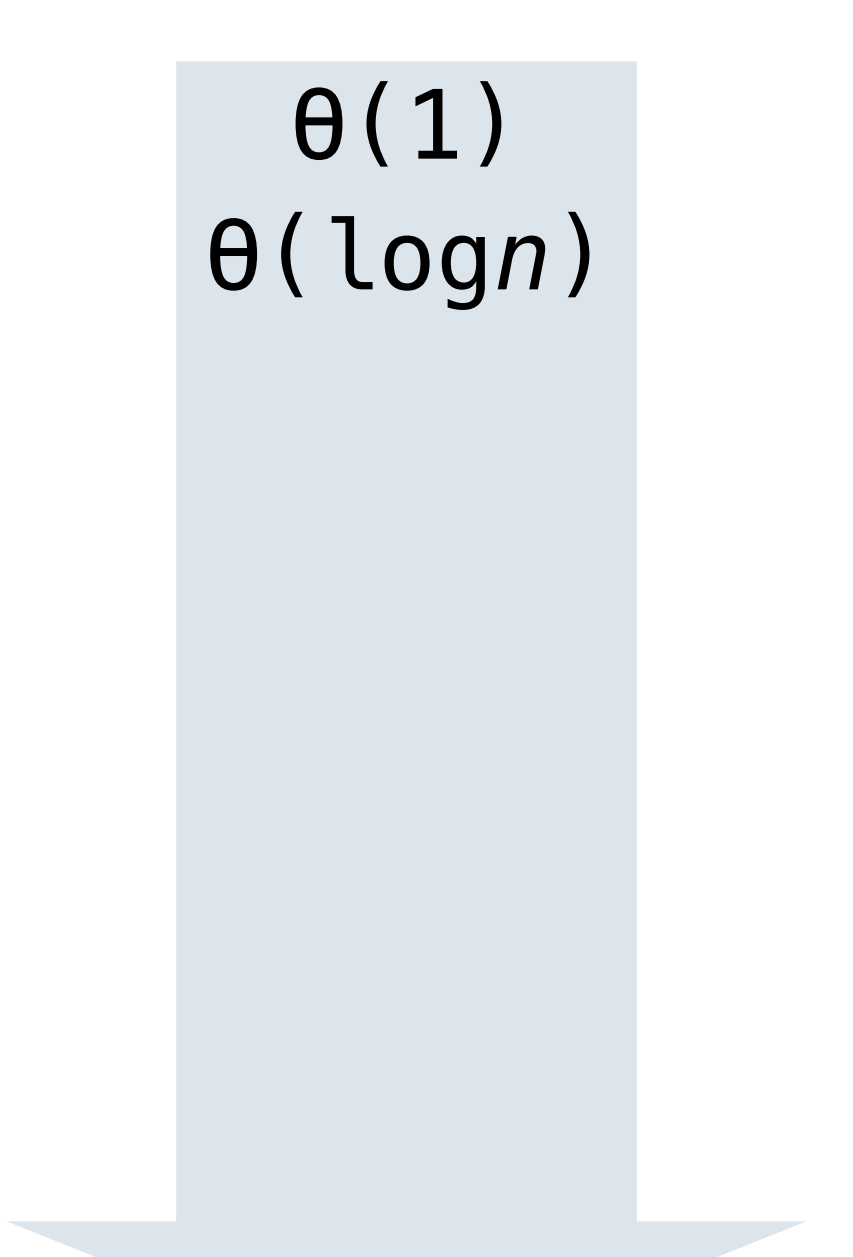

ϴ(*n*) ϴ(log*n*)  $\theta(1)$
$\theta(n^2)$ ϴ(*n*) ϴ(log*n*)  $\theta(1)$ 

 $\theta(n^2)$ ϴ(*n*) ϴ(log*n*)  $\theta(1)$  $\theta(n^3)$ …

 $\theta(n^2)$ ϴ(*n*) ϴ(log*n*)  $\theta(1)$ ϴ(*n*3) …<br>…  $\theta(1.1^n)$ 

 $\theta(n^2)$ ϴ(*n*) ϴ(log*n*)  $\theta(1)$ ϴ(*n*3) …<br>…  $\theta(1.1^n)$  $\theta(\phi^n)$ 

 $\theta(n^2)$ ϴ(*n*) ϴ(log*n*)  $\theta(1)$ ϴ(*n*3) …<br>…  $\theta(1.1^n)$  $\theta(\phi^n)$ ϴ(2*<sup>n</sup>*) …

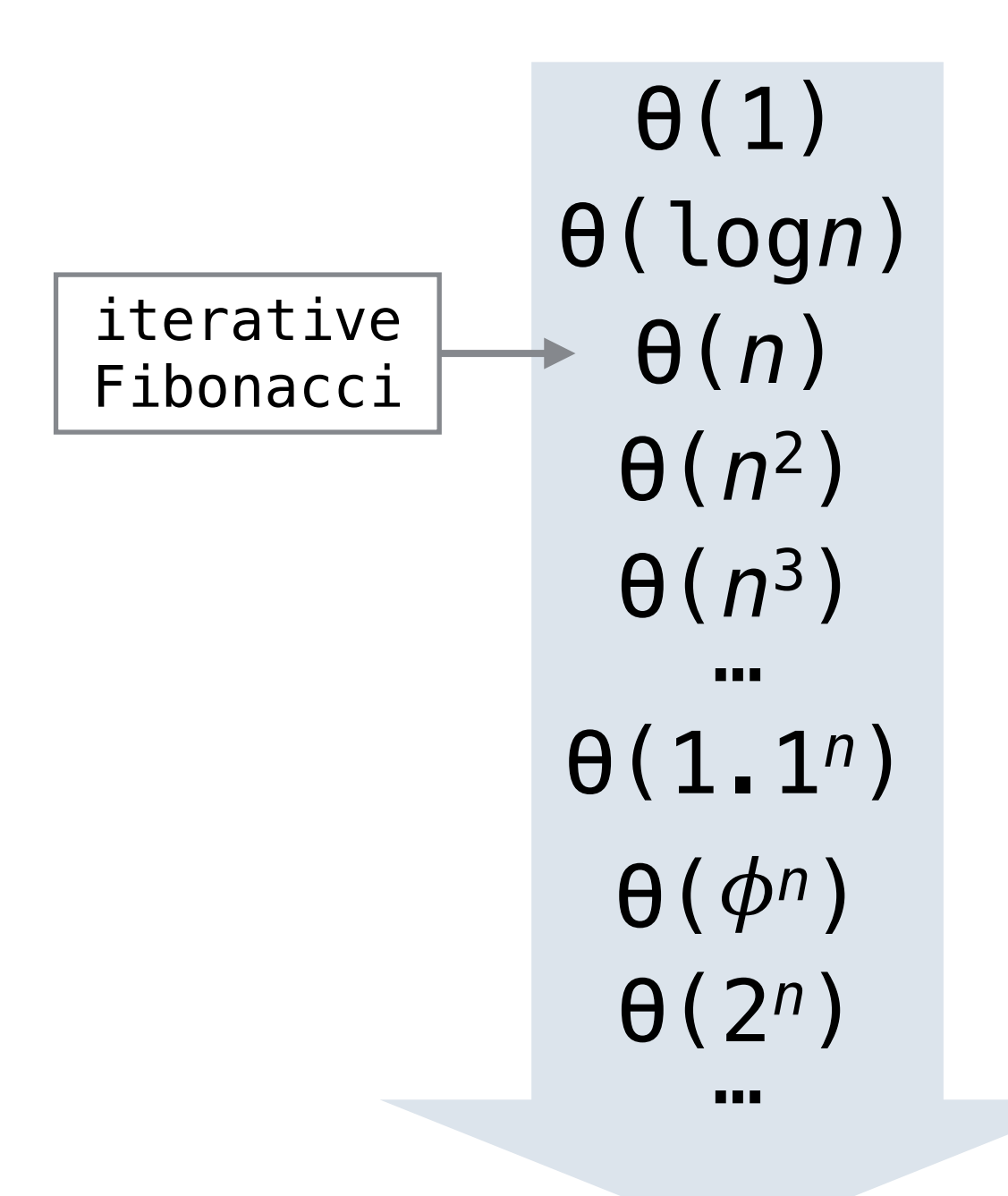

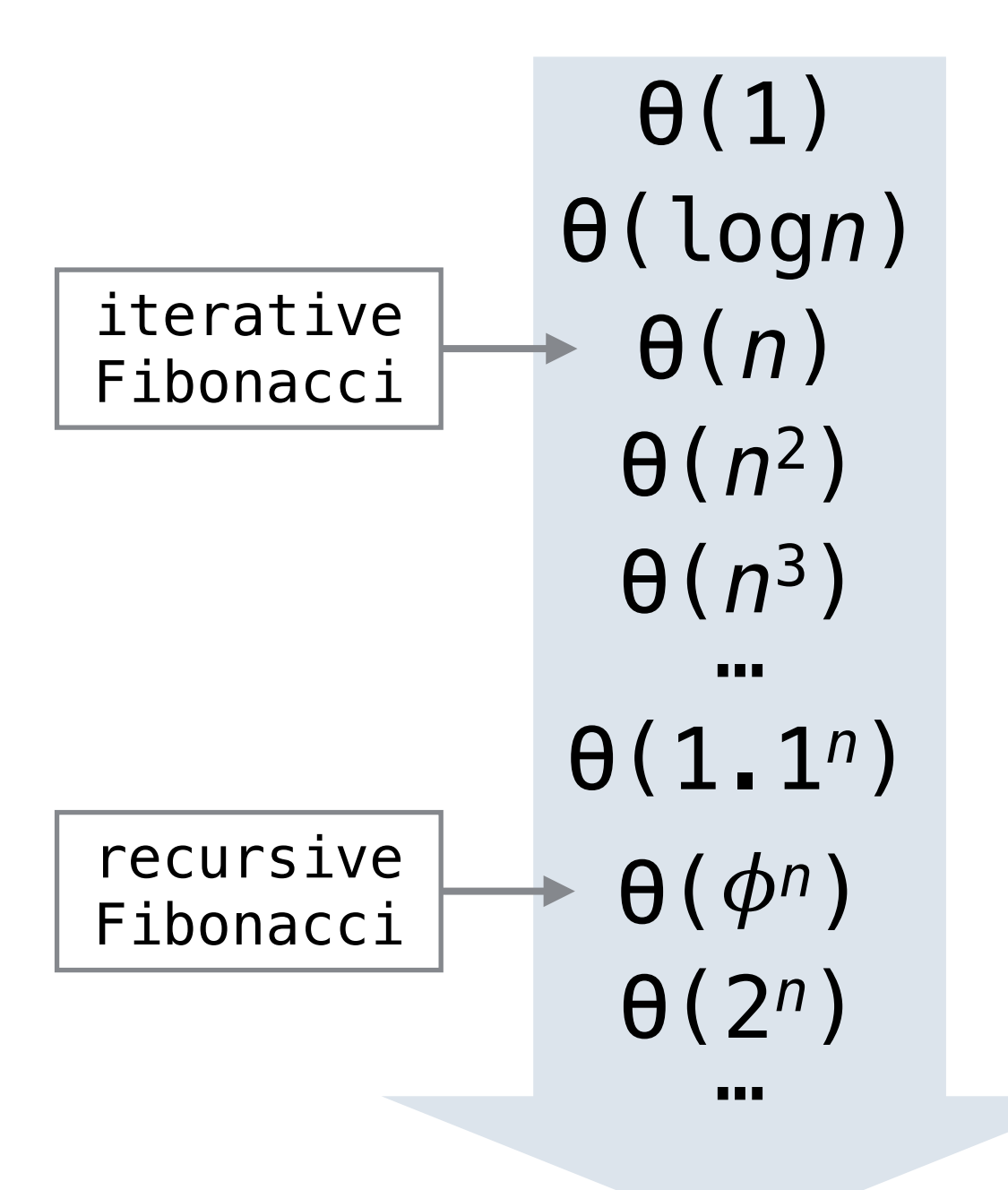

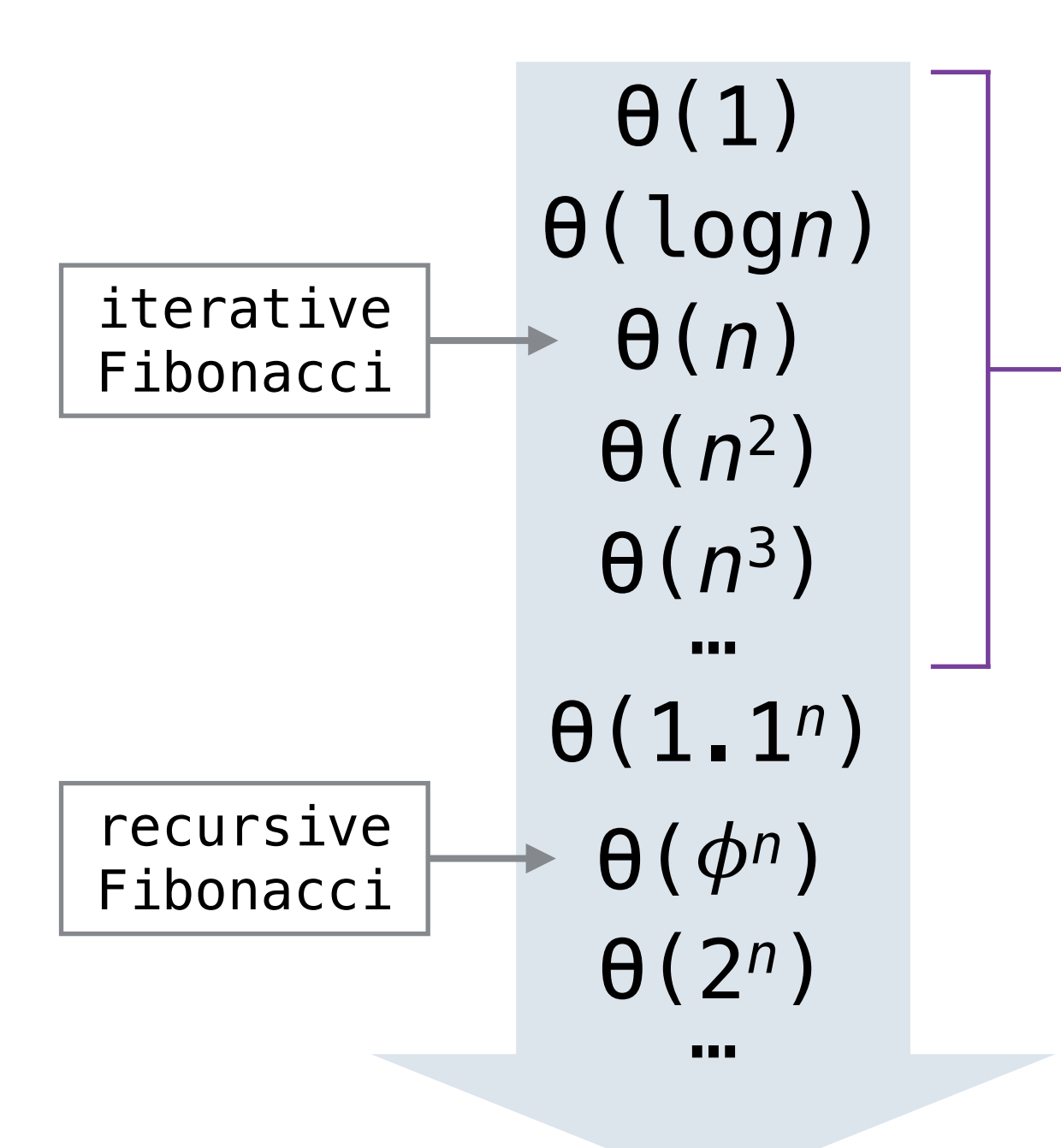

Polynomial runtime

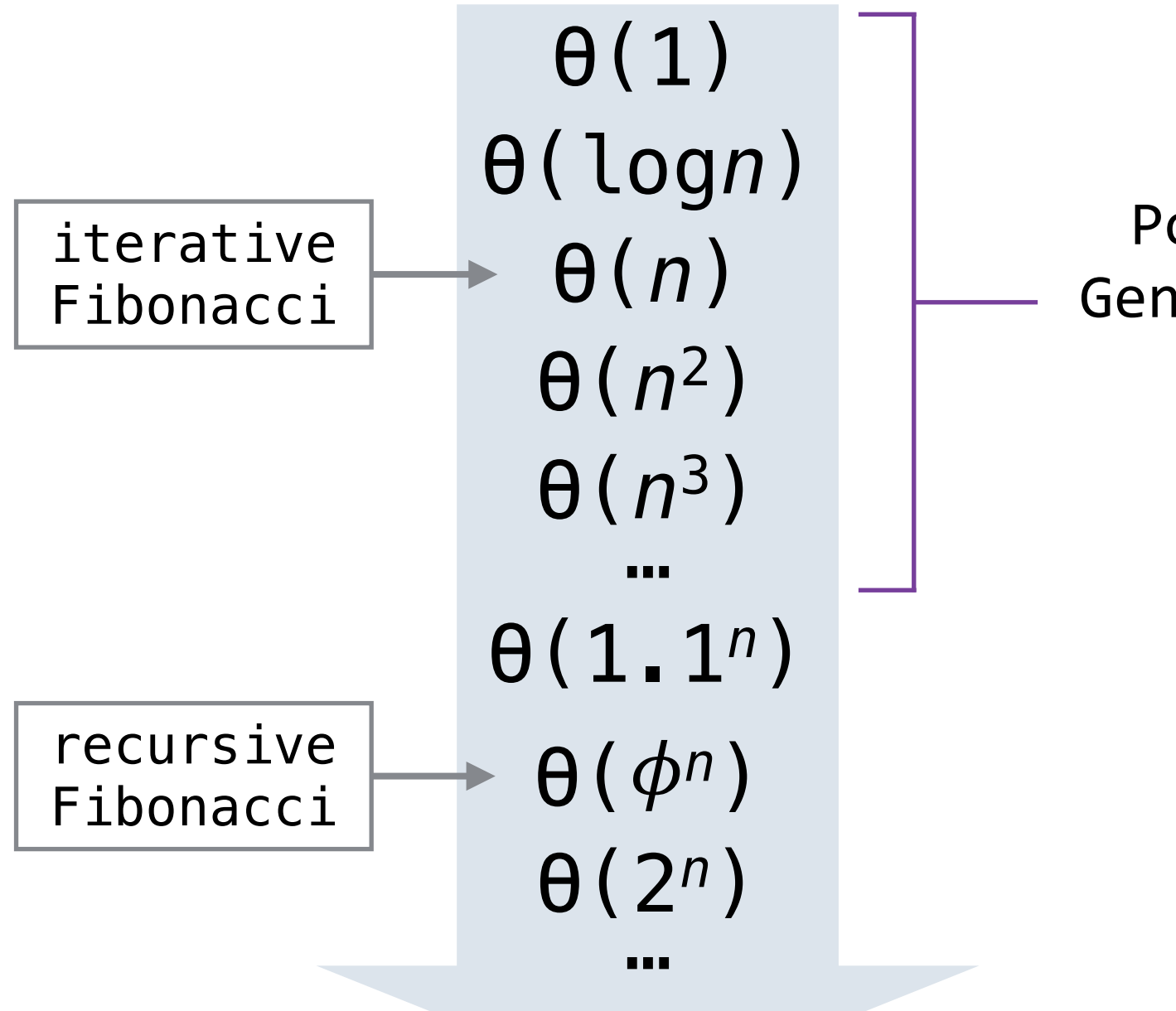

Polynomial runtime Generally pretty fast

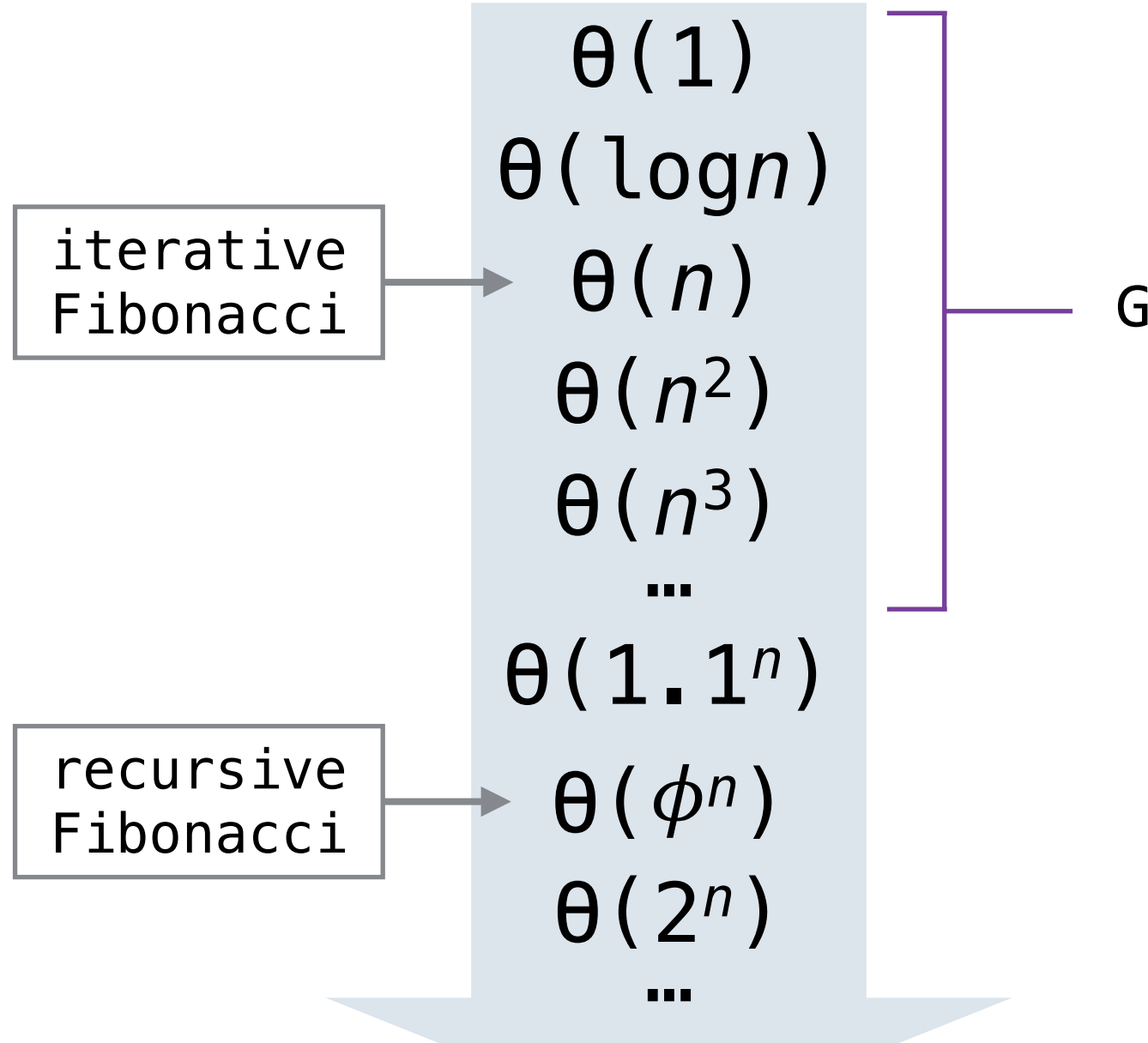

Polynomial runtime Generally pretty fast Considered good

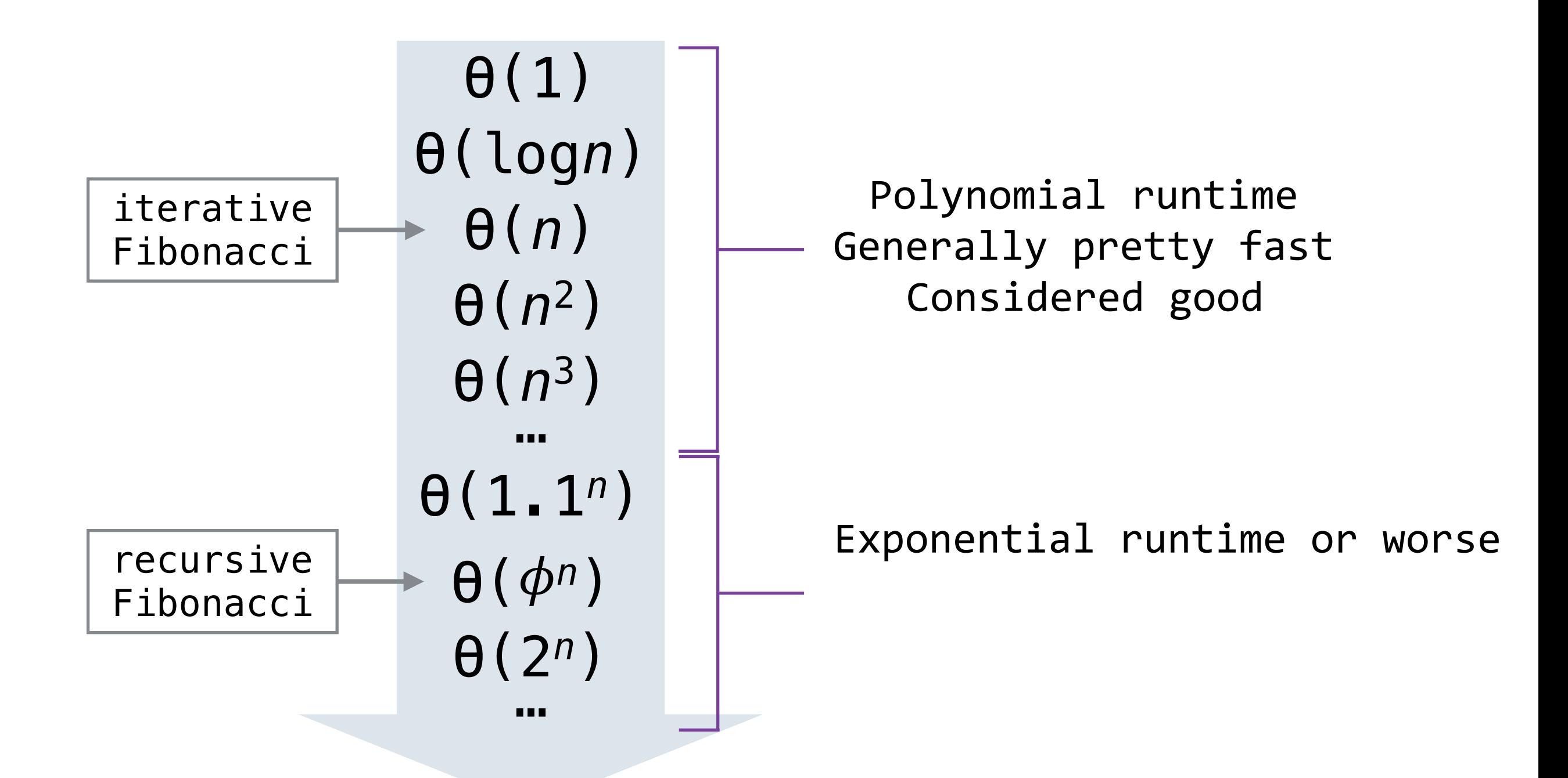

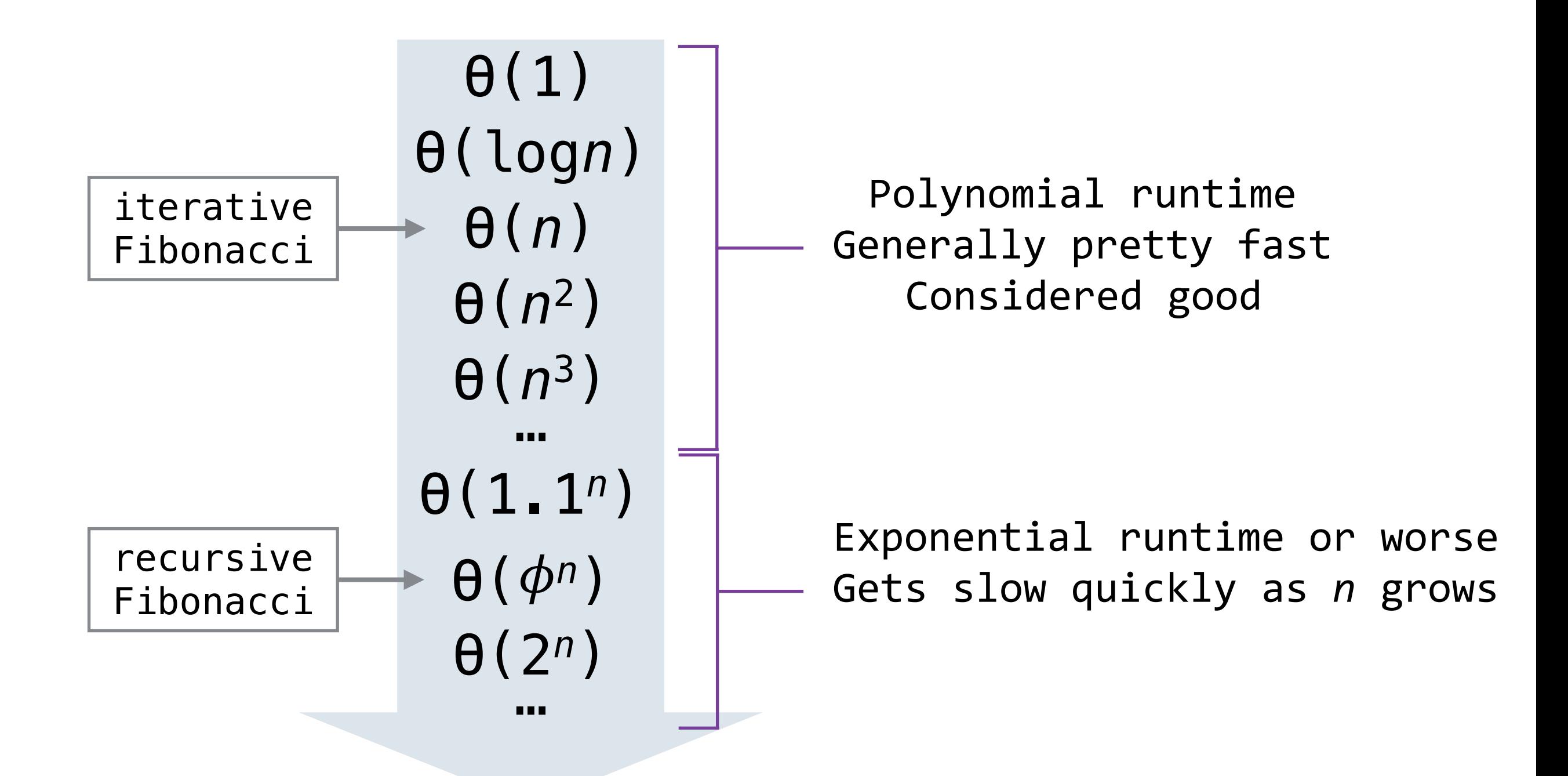

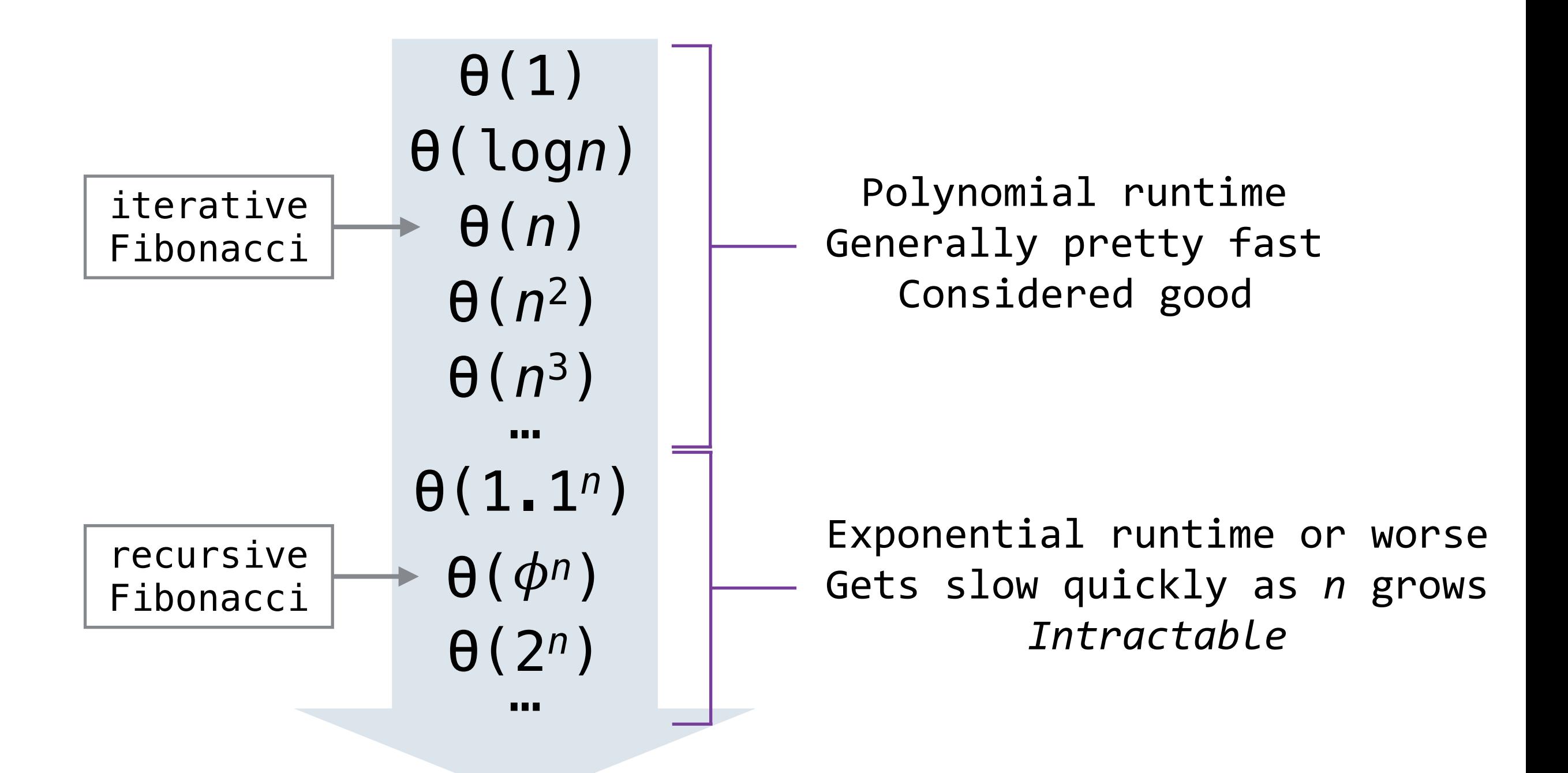

Complexity Classes

• We often make the distinction between polynomial runtime and exponential runtime, and ignore the differences between different polynomials or different exponentials

- We often make the distinction between polynomial runtime and exponential runtime, and ignore the differences between different polynomials or different exponentials
- Roughly speaking, solutions with polynomial runtime are usually "good enough", whereas exponential runtime is usually too bad to be useful
- We often make the distinction between polynomial runtime and exponential runtime, and ignore the differences between different polynomials or different exponentials
- Roughly speaking, solutions with polynomial runtime are usually "good enough", whereas exponential runtime is usually too bad to be useful
- Practically, there is certainly a difference between solutions with, e.g., ϴ(*n*) runtime and ϴ(*n*3) runtime
- We often make the distinction between polynomial runtime and exponential runtime, and ignore the differences between different polynomials or different exponentials
- Roughly speaking, solutions with polynomial runtime are usually "good enough", whereas exponential runtime is usually too bad to be useful
- Practically, there is certainly a difference between solutions with, e.g., ϴ(*n*) runtime and ϴ(*n*3) runtime
	- But this is a smaller difference than solutions with, e.g.,  $\theta(n^3)$  runtime and  $\theta(2^n)$  runtime
- We often make the distinction between polynomial runtime and exponential runtime, and ignore the differences between different polynomials or different exponentials
- Roughly speaking, solutions with polynomial runtime are usually "good enough", whereas exponential runtime is usually too bad to be useful
- Practically, there is certainly a difference between solutions with, e.g., ϴ(*n*) runtime and ϴ(*n*3) runtime
	- But this is a smaller difference than solutions with, e.g.,  $\theta(n^3)$  runtime and  $\theta(2^n)$  runtime
	- It is also generally easier to reduce polynomials than to reduce exponential runtime to polynomial runtime
- We often make the distinction between polynomial runtime and exponential runtime, and ignore the differences between different polynomials or different exponentials
- Roughly speaking, solutions with polynomial runtime are usually "good enough", whereas exponential runtime is usually too bad to be useful
- Practically, there is certainly a difference between solutions with, e.g., ϴ(*n*) runtime and ϴ(*n*3) runtime
	- But this is a smaller difference than solutions with, e.g.,  $\theta(n^3)$  runtime and  $\theta(2^n)$  runtime
	- It is also generally easier to reduce polynomials than to reduce exponential runtime to polynomial runtime
- Ignoring the smaller differences allows us to develop more rigorous theory involving *complexity classes*

• The rest of this lecture is less formal, because we have to skip some of the more complicated details

- The rest of this lecture is less formal, because we have to skip some of the more complicated details
- So, don't quote what I say or write, because I will get in trouble

- The rest of this lecture is less formal, because we have to skip some of the more complicated details
- So, don't quote what I say or write, because I will get in trouble
	- Instead, just try to understand the *main ideas*

- The rest of this lecture is less formal, because we have to skip some of the more complicated details
- So, don't quote what I say or write, because I will get in trouble
	- Instead, just try to understand the *main ideas*
- If you want all of the details, I refer you to:

- The rest of this lecture is less formal, because we have to skip some of the more complicated details
- So, don't quote what I say or write, because I will get in trouble
	- Instead, just try to understand the *main ideas*
- If you want all of the details, I refer you to:
	- CS 170 (Efficient Algorithms and Intractable Problems)

- The rest of this lecture is less formal, because we have to skip some of the more complicated details
- So, don't quote what I say or write, because I will get in trouble
	- Instead, just try to understand the *main ideas*
- If you want all of the details, I refer you to:
	- CS 170 (Efficient Algorithms and Intractable Problems)
	- CS 172 (Computability and Complexity)

- The rest of this lecture is less formal, because we have to skip some of the more complicated details
- So, don't quote what I say or write, because I will get in trouble
	- Instead, just try to understand the *main ideas*
- If you want all of the details, I refer you to:
	- CS 170 (Efficient Algorithms and Intractable Problems)
	- CS 172 (Computability and Complexity)
	- Or the equivalent courses at other institutions

Complexity Classes

• The two most famous complexity classes are called *P* and *NP*

- The two most famous complexity classes are called *P* and *NP*
- The class P contains problems that have solutions with polynomial runtime
- The two most famous complexity classes are called *P* and *NP*
- The class P contains problems that have solutions with polynomial runtime
	- Fibonacci is in this class, since the iterative solution has linear runtime
- The two most famous complexity classes are called *P* and *NP*
- The class P contains problems that have solutions with polynomial runtime
	- Fibonacci is in this class, since the iterative solution has linear runtime
	- Most problems we have seen so far are in P
- The two most famous complexity classes are called *P* and *NP*
- The class P contains problems that have solutions with polynomial runtime
	- Fibonacci is in this class, since the iterative solution has linear runtime
	- Most problems we have seen so far are in P
- The class NP contains problems where the answer can be *verified* in polynomial time
- The two most famous complexity classes are called *P* and *NP*
- The class P contains problems that have solutions with polynomial runtime
	- Fibonacci is in this class, since the iterative solution has linear runtime
	- Most problems we have seen so far are in P
- The class NP contains problems where the answer can be *verified* in polynomial time
	- If I tell you: "The *n*th Fibonacci number is *k*"
- The two most famous complexity classes are called *P* and *NP*
- The class P contains problems that have solutions with polynomial runtime
	- Fibonacci is in this class, since the iterative solution has linear runtime
	- Most problems we have seen so far are in P
- The class NP contains problems where the answer can be *verified* in polynomial time
	- If I tell you: "The *n*th Fibonacci number is *k*"
	- Can you verify that this is correct in polynomial time?
- The two most famous complexity classes are called *P* and *NP*
- The class P contains problems that have solutions with polynomial runtime
	- Fibonacci is in this class, since the iterative solution has linear runtime
	- Most problems we have seen so far are in P
- The class NP contains problems where the answer can be *verified* in polynomial time
	- If I tell you: "The *n*th Fibonacci number is *k*"
	- Can you verify that this is correct in polynomial time?
- In this example, the answer is yes, because you can just run the iterative solution to check, so Fibonacci is also in NP

• Given a graph, is there a path through the graph that visits each vertex exactly once?

• Given a graph, is there a path through the graph that visits each vertex exactly once?

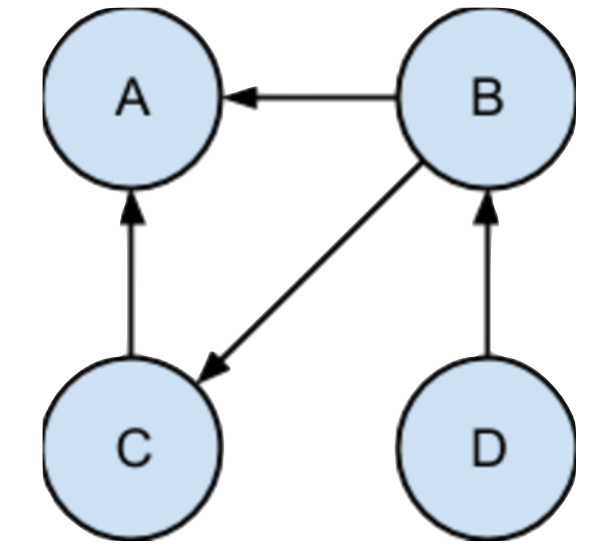

• Given a graph, is there a path through the graph that visits each vertex exactly once?

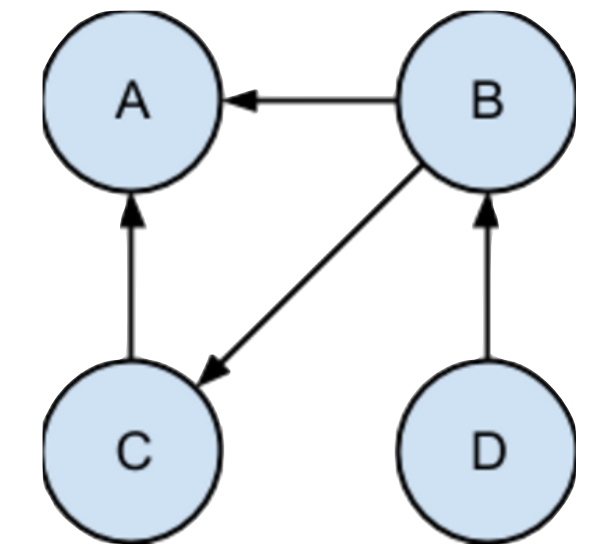

- Given a graph, is there a path through the graph that visits each vertex exactly once?
- Is this problem in NP? Yes!

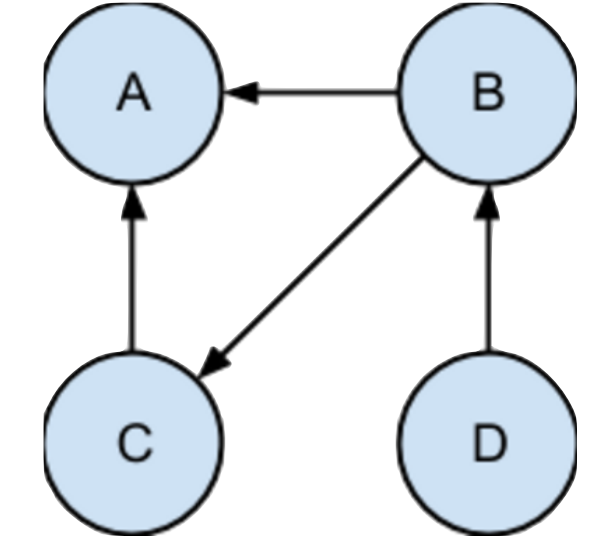

- Given a graph, is there a path through the graph that visits each vertex exactly once?
- Is this problem in NP? Yes!
	- If I am given a graph and a proposed Hamiltonian path, I can easily verify whether or not the path is correct

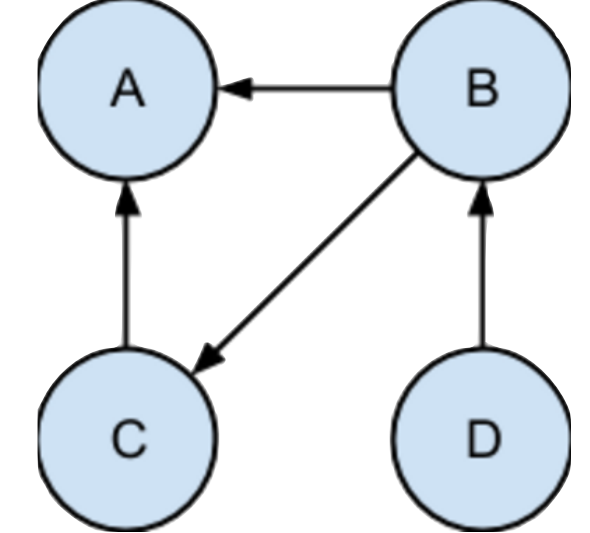

- Given a graph, is there a path through the graph that visits each vertex exactly once?
- Is this problem in NP? Yes!
	- If I am given a graph and a proposed Hamiltonian path, I can easily verify whether or not the path is correct
	- I just have to trace the path through the graph and make sure it visits every vertex

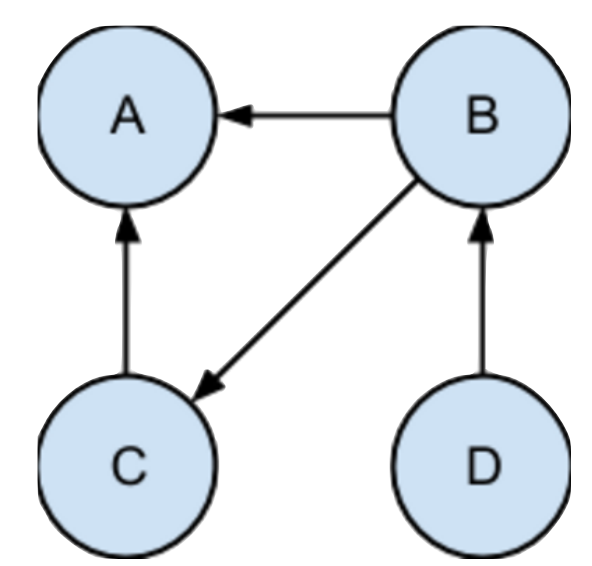

- Given a graph, is there a path through the graph that visits each vertex exactly once?
- Is this problem in NP? Yes!
	- If I am given a graph and a proposed Hamiltonian path, I can easily verify whether or not the path is correct
	- I just have to trace the path through the graph and make sure it visits every vertex
- Is this problem in P? We don't know

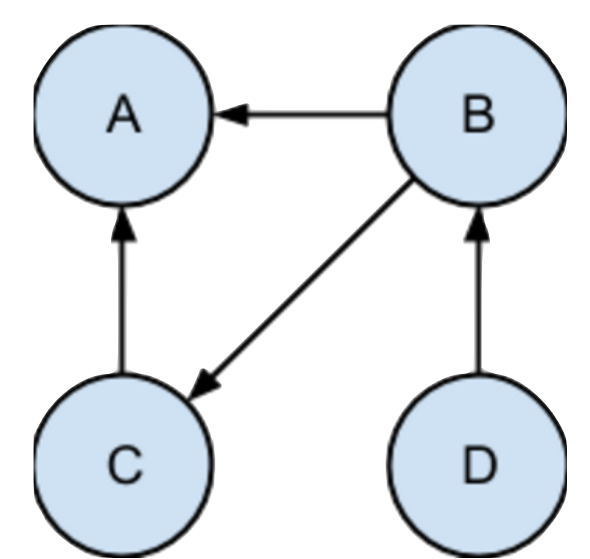

- Given a graph, is there a path through the graph that visits each vertex exactly once?
- Is this problem in NP? Yes!
	- If I am given a graph and a proposed Hamiltonian path, I can easily verify whether or not the path is correct
	- I just have to trace the path through the graph and make sure it visits every vertex
- Is this problem in P? We don't know
	- We have seen two exponential runtime solutions for this problem, one in Logic and a similar one in Python

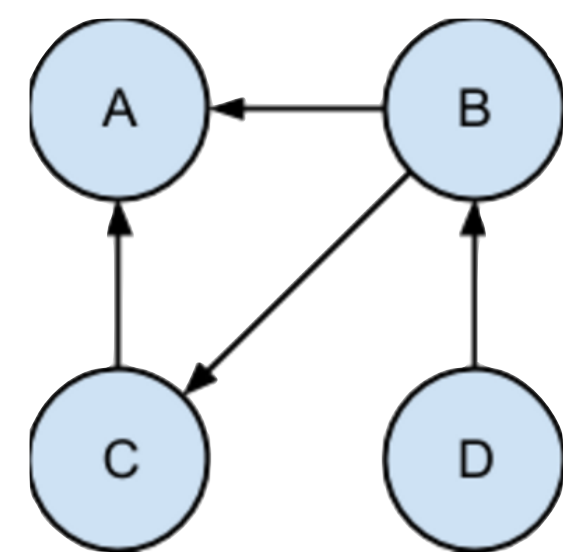

- Given a graph, is there a path through the graph that visits each vertex exactly once?
- Is this problem in NP? Yes!
	- If I am given a graph and a proposed Hamiltonian path, I can easily verify whether or not the path is correct
	- I just have to trace the path through the graph and make sure it visits every vertex
- Is this problem in P? We don't know
	- We have seen two exponential runtime solutions for this problem, one in Logic and a similar one in Python
	- But there could be another solution with polynomial runtime, we can't be sure

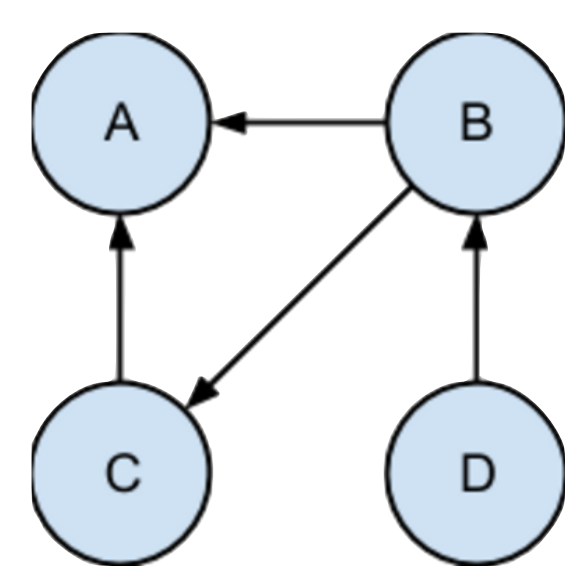

• Is every problem in P also in NP? Yes!

- Is every problem in P also in NP? Yes!
	- If a problem is in P, then it has a solution with polynomial runtime

- Is every problem in P also in NP? Yes!
	- If a problem is in P, then it has a solution with polynomial runtime
	- So if I want to verify an answer for an instance of the problem, I can just run the solution and compare

- Is every problem in P also in NP? Yes!
	- If a problem is in P, then it has a solution with polynomial runtime
	- So if I want to verify an answer for an instance of the problem, I can just run the solution and compare
	- This takes polynomial time, so the problem is in NP

- Is every problem in P also in NP? Yes!
	- If a problem is in P, then it has a solution with polynomial runtime
	- So if I want to verify an answer for an instance of the problem, I can just run the solution and compare
	- This takes polynomial time, so the problem is in NP
- Is every problem in NP also in P?

- Is every problem in P also in NP? Yes!
	- If a problem is in P, then it has a solution with polynomial runtime
	- So if I want to verify an answer for an instance of the problem, I can just run the solution and compare
	- This takes polynomial time, so the problem is in NP
- Is every problem in NP also in P?
	- In other words, if I can verify an answer for a problem in polynomial time, can I also compute that answer myself in polynomial time?

- Is every problem in P also in NP? Yes!
	- If a problem is in P, then it has a solution with polynomial runtime
	- So if I want to verify an answer for an instance of the problem, I can just run the solution and compare
	- This takes polynomial time, so the problem is in NP
- Is every problem in NP also in P?
	- In other words, if I can verify an answer for a problem in polynomial time, can I also compute that answer myself in polynomial time?
	- *• No one knows*

- Is every problem in P also in NP? Yes!
	- If a problem is in P, then it has a solution with polynomial runtime
	- So if I want to verify an answer for an instance of the problem, I can just run the solution and compare
	- This takes polynomial time, so the problem is in NP
- Is every problem in NP also in P?
	- In other words, if I can verify an answer for a problem in polynomial time, can I also compute that answer myself in polynomial time?
	- *• No one knows*
	- *•* But most people think it's unlikely

• So, we know that P is a subset of NP, but we still don't know whether or not they are equal

- So, we know that P is a subset of NP, but we still don't know whether or not they are equal
- Most people think they're not equal, because you could do a lot of crazy things if they are

- So, we know that P is a subset of NP, but we still don't know whether or not they are equal
- Most people think they're not equal, because you could do a lot of crazy things if they are
	- Automatically generate mathematical proofs

- So, we know that P is a subset of NP, but we still don't know whether or not they are equal
- Most people think they're not equal, because you could do a lot of crazy things if they are
	- Automatically generate mathematical proofs
	- Optimally play Candy Crush, Pokémon, and Super Mario Bros

- So, we know that P is a subset of NP, but we still don't know whether or not they are equal
- Most people think they're not equal, because you could do a lot of crazy things if they are
	- Automatically generate mathematical proofs
	- Optimally play Candy Crush, Pokémon, and Super Mario Bros
	- Break many types of security encryption

- So, we know that P is a subset of NP, but we still don't know whether or not they are equal
- Most people think they're not equal, because you could do a lot of crazy things if they are
	- Automatically generate mathematical proofs
	- Optimally play Candy Crush, Pokémon, and Super Mario Bros
	- Break many types of security encryption
		- Verifying a password is very easy, just type it in and see if it works

- So, we know that P is a subset of NP, but we still don't know whether or not they are equal
- Most people think they're not equal, because you could do a lot of crazy things if they are
	- Automatically generate mathematical proofs
	- Optimally play Candy Crush, Pokémon, and Super Mario Bros
	- Break many types of security encryption
		- Verifying a password is very easy, just type it in and see if it works
		- Imagine if *figuring out* a password was just as easy

- So, we know that P is a subset of NP, but we still don't know whether or not they are equal
- Most people think they're not equal, because you could do a lot of crazy things if they are
	- Automatically generate mathematical proofs
	- Optimally play Candy Crush, Pokémon, and Super Mario Bros
	- Break many types of security encryption
		- Verifying a password is very easy, just type it in and see if it works
		- Imagine if *figuring out* a password was just as easy
- The P = NP problem is one of the seven [Millennium prizes](https://en.wikipedia.org/wiki/Millennium_Prize_Problems)

- So, we know that P is a subset of NP, but we still don't know whether or not they are equal
- Most people think they're not equal, because you could do a lot of crazy things if they are
	- Automatically generate mathematical proofs
	- Optimally play Candy Crush, Pokémon, and Super Mario Bros
	- Break many types of security encryption
		- Verifying a password is very easy, just type it in and see if it works
		- Imagine if *figuring out* a password was just as easy
- The P = NP problem is one of the seven [Millennium prizes](https://en.wikipedia.org/wiki/Millennium_Prize_Problems)
- If I just proved that  $P = NP$ , how do I take over the world?

• Computability theory studies what problems computers can and cannot solve

- Computability theory studies what problems computers can and cannot solve
	- The halting problem cannot be solved by a computer

- Computability theory studies what problems computers can and cannot solve
	- The halting problem cannot be solved by a computer
	- Reducing other problems to the halting problem shows that they cannot be solved either

- Computability theory studies what problems computers can and cannot solve
	- The halting problem cannot be solved by a computer
	- Reducing other problems to the halting problem shows that they cannot be solved either
	- This is not really a practical concern for most people

- Computability theory studies what problems computers can and cannot solve
	- The halting problem cannot be solved by a computer
	- Reducing other problems to the halting problem shows that they cannot be solved either
	- This is not really a practical concern for most people
- Complexity theory studies what problems computers can and cannot solve efficiently
## **Summary**

- Computability theory studies what problems computers can and cannot solve
	- The halting problem cannot be solved by a computer
	- Reducing other problems to the halting problem shows that they cannot be solved either
	- This is not really a practical concern for most people
- Complexity theory studies what problems computers can and cannot solve efficiently
	- This is a practical concern for basically everyone

## **Summary**

- Computability theory studies what problems computers can and cannot solve
	- The halting problem cannot be solved by a computer
	- Reducing other problems to the halting problem shows that they cannot be solved either
	- This is not really a practical concern for most people
- Complexity theory studies what problems computers can and cannot solve efficiently
	- This is a practical concern for basically everyone
	- There are still many unanswered questions, for example, whether or not  $P = NP$

## **Summary**

- Computability theory studies what problems computers can and cannot solve
	- The halting problem cannot be solved by a computer
	- Reducing other problems to the halting problem shows that they cannot be solved either
	- This is not really a practical concern for most people
- Complexity theory studies what problems computers can and cannot solve efficiently
	- This is a practical concern for basically everyone
	- There are still many unanswered questions, for example, whether or not  $P = NP$
- CS 170 and CS 172 go into more detail on this material